#### NP-010621

## 3GPP TSG CN Plenary Meeting #14 Kyoto, JAPAN, 12<sup>th –</sup>14<sup>th</sup> December 2001

Source: TSG CN WG4

Title: CRs on Rel-4 Location Service Enhancement

Agenda item: 8.8

**Document for:** APPROVAL

#### **Introduction:**

This document contains 3 CRs on Rel-4 Work Item "LCS1", that have been agreed by TSG CN WG4, and are forwarded to TSG CN Plenary meeting #14 for approval.

| Spec   | CR  | Rev | Doc-2nd-Level | Phase | Subject                                      | Cat | Ver_C |
|--------|-----|-----|---------------|-------|----------------------------------------------|-----|-------|
| 24.030 | 011 |     | N4-011145     | Rel-4 | Correction of MO-LR procedure                | F   | 4.1.0 |
| 29.002 | 316 |     | N4-011285     | Rel-4 | Corrections on the SDL diagrams for LCS      | F   | 4.5.0 |
| 29.002 | 344 |     | N4-011262     | Rel-4 | Correction of the priority for "SRI for LCS" | F   | 4.5.0 |

Brighton, UK 15 - 19 October 2001

|                               | CR-Form-v3                                                                                                    |
|-------------------------------|----------------------------------------------------------------------------------------------------|
|                               | CHANGE REQUEST                                                                                                    |
| *                             | 24.030 CR 011                                                                                                    |
| For <u>HELP</u> on t          | using this form, see bottom of this page or look at the pop-up text over the X symbols.                                                                                                    |
| Proposed change               | affects: 第 (U)SIM ME/UE Radio Access Network Core Network X                                                                                                    |
| Title: ₩                      | Correction of MO-LR procedure                                                                                                    |
| Source: #                     | CN4                                                                                                    |
| Work item code: ₩             | LCS1 Date:   2                                                                                                    |
| Category: #                   | F Release:   Release:   REL-4                                                                                                    |
|                               | Use one of the following categories:  F (essential correction)  A (corresponds to a correction in an earlier release)  B (Addition of feature),  C (Functional modification of feature)  D (Editorial modification)  Detailed explanations of the above categories can be found in 3GPP TR 21.900.  Use one of the following releases:  2 (GSM Phase 2)  R96 (Release 1996)  R97 (Release 1997)  R98 (Release 1998)  R99 (Release 1999)  REL-4 (Release 4)  REL-5 (Release 5)                                                                                                    |
|                               |                                                                                                    |
| Reason for change             | In the CN4 meeting of March 2000_(Tdoc N2-000085), CR 1 on 24.030 was approved and the reason for such a change was that "Mobile station based positioning methods are not supported in UMTS LCS for release 99".  However, the radio measurements related to UE positioning methods are supported in R99 as specified in stage 2 TS 25.305 and stage 3 TS 25.331 R99.  Moreover as specified in TS 23.171 v340 the MO-LR procedure allows an UE to request broadcast assistance data message ciphering keys from the network. This MO-LR procedure may "follow-on" after location update procedure described in TS 24.008. The ciphering key enables the UE to decipher location assistance data broadcast periodically by the network. Additionally the MO-LR procedure may be used to request additional assistance data for GPS based method.  This assistance data may be used for UE-based as well as for UE-assisted positioning methods as described in TS 25.305 R99. |
| Summary of chang              | ge:    ## The UE is allowed to use the MO-LR procedure to request the ciphering key                                                                                                    |
| Consequences if not approved: | The broadcast of assistance data can not be ciphered and operators can not rely on this function since there is no mean to charge the service. In this case UTRAN will need to use point-to-point signalling to deliver assistance data leading to unnecessary signalling over the radio interface.                                                                                                    |
| Clauses affected:             | <b>第 5.1.1</b>                                                                                                    |
| Ciaacoo aneoloa.              |                                                                                                    |
| Other specs affected:         | # Other core specifications # Test specifications O&M Specifications                                                                                                    |

Other comments: #

#### How to create CRs using this form:

Comprehensive information and tips about how to create CRs can be found at: <a href="http://www.3gpp.org/3G">http://www.3gpp.org/3G</a> Specs/CRs.htm. Below is a brief summary:

- 1) Fill out the above form. The symbols above marked \$\mathbb{X}\$ contain pop-up help information about the field that they are closest to.
- 2) Obtain the latest version for the release of the specification to which the change is proposed. Use the MS Word "revision marks" feature (also known as "track changes") when making the changes. All 3GPP specifications can be downloaded from the 3GPP server under <a href="ftp://www.3gpp.org/specs/">ftp://www.3gpp.org/specs/</a> For the latest version, look for the directory name with the latest date e.g. 2000-09 contains the specifications resulting from the September 2000 TSG meetings.
- 3) With "track changes" disabled, paste the entire CR form (use CTRL-A to select it) into the specification just in front of the clause containing the first piece of changed text. Delete those parts of the specification which are not relevant to the change request.

3GPP **10** 

# 5 Mobile initiated location services operations

## 5.1 Mobile Originated Location Request (MO-LR)

## 5.1.1 Normal operation

The MS invokes a MO-LR by sending a REGISTER message to the network containing a LCS-MOLR invoke component. In UMTS, the gpsAssistanceData and deCipheringKeys shall not be used as values of molr Type parameter.

The receiving network entity shall initiate the handling of location request in the network. The network shall pass the result of the location procedure to the MS by sending a FACILITY message to the MS containing a LCS-MOLR return result component.

The network shall pass the result of the location procedure to the MS only if the location estimate is given in a format that the MS supports, as indicated by either the presence (and content) or the absence of the parameter supportedGADShapes, which may be sent by the MS in the LCS-MOLR operation.

The MS may terminate the dialogue by sending a RELEASE COMPLETE message in the case of single location request (see figure 5.1). The MS may also initiate another location request operation by sending a FACILITY message to the network containing a LCS-MOLR invoke component (see figure 5.2). After the last location request operation the MS shall terminate the dialogue by sending a RELEASE COMPLETE message.

If the network is unable to successfully fulfil the request received from the MS (e.g. to provide a location estimate or location assistance information), it shall clear the transaction by sending a RELEASE COMPLETE message containing a return error component. Error values are specified in 3G TS 24.080. The network shall pass the result of the location procedure to the MS only if the location estimate is given in a format that the MS supports, as indicated by either the presence (and content) or the absence of the parameter supportedGADShapes, which may be sent by the MS in the LCS-MOLR operation.

If the network has returned a result to the MS in a FACILITY message but, after some PLMN administered time period has elapsed, has not received either a new location request operation in a FACILITY message or a RELEASE COMPLETE message from the MS, the network may clear the transaction by sending a RELEASE COMPLETE message.

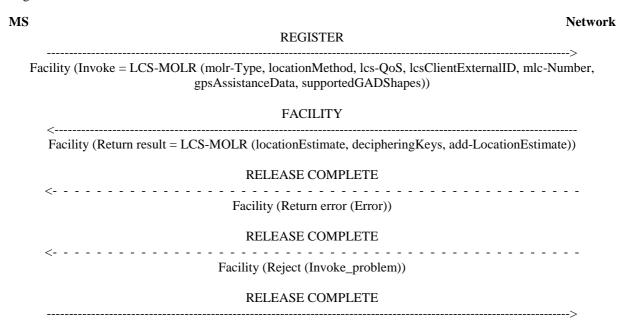

Figure 5.1: Single mobile originated location request

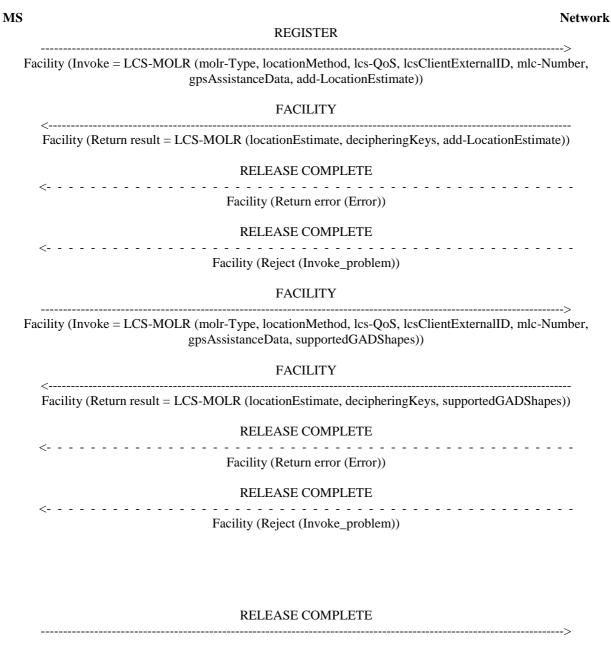

Figure 5.2: Multiple mobile originated location requests

# 3GPP TSG CN WG4 Meeting #11

Cancun, Mexico, 26th - 30th November 2001 CR-Form-v4 **CHANGE REQUEST**  $\mathfrak{R}$ 29,002 CR 316 Current version: 4.5.0 For **HELP** on using this form, see bottom of this page or look at the pop-up text over the \$\mathbb{X}\$ symbols. (U)SIM ME/UE Radio Access Network Core Network X Proposed change affects: ₩ Title: Corrections on the SDL diagrams for LCS Source: CN4 Date: # 8/10/2001 Category: **F** Agreed by consensus Release: # REL-4 Use <u>one</u> of the following categories: Use one of the following releases: F (correction) (GSM Phase 2) 2 **A** (corresponds to a correction in an earlier release) R96 (Release 1996) (Release 1997) **B** (Addition of feature). R97 (Release 1998) **C** (Functional modification of feature) R98 **D** (Editorial modification) (Release 1999) R99 Detailed explanations of the above categories can REL-4 (Release 4) be found in 3GPP TR 21.900. REL-5 (Release 5) There are some errors in current SDL diagrams for location services. Reason for change: # Summary of change: ₩ In current SDL diagrams for location services, the initiating side never check the contents of the confirmation nor inform it to the application. These processes were added. The box 'Set result' and 'Set error' is added when the receiving side receives a response from the application for the alignment with the existing SDL 3. Some other editorial errors. LCS application is not notified of the result of its request. Consequences if not approved: Clauses affected:  $\mathfrak{R}$ 24B  $\mathfrak{R}$ Other core specifications ж Other specs affected: Test specifications **O&M Specifications** 

#### How to create CRs using this form:

Other comments:

 $\mathfrak{R}$ 

Comprehensive information and tips about how to create CRs can be found at: <a href="http://www.3gpp.org/3G\_Specs/CRs.htm">http://www.3gpp.org/3G\_Specs/CRs.htm</a>. Below is a brief summary:

- 1) Fill out the above form. The symbols above marked \$\mathbb{X}\$ contain pop-up help information about the field that they are closest to.
- 2) Obtain the latest version for the release of the specification to which the change is proposed. Use the MS Word "revision marks" feature (also known as "track changes") when making the changes. All 3GPP specifications can be downloaded from the 3GPP server under <a href="ftp://www.3gpp.org/specs/">ftp://www.3gpp.org/specs/</a> For the latest version, look for the directory name with the latest date e.g. 2000-09 contains the specifications resulting from the September 2000 TSG meetings.

| 3) | With "track changes" disabled, paste the entire CR form (use CTRL-A to select it) into the specification just in front of the clause containing the first piece of changed text. Delete those parts of the specification which are not relevant to the change request. |
|----|----------------------------------------------------------------------------------------------------|
|    |                                                                                                    |
|    |                                                                                                    |
|    |                                                                                                    |
|    |                                                                                                    |
|    |                                                                                                    |
|    |                                                                                                    |
|    |                                                                                                    |
|    |                                                                                                    |
|    |                                                                                                    |
|    |                                                                                                    |
|    |                                                                                                    |
|    |                                                                                                    |
|    |                                                                                                    |

# 24B Location Service process description

# 24B.1 Routeing information retrieval procedure for LCS

#### 24B.1.1 General

The message flows for successful retrieval of routing information related to location services are shown in figure 24B.1/1.

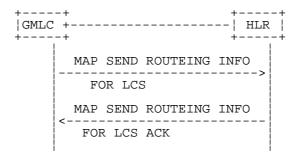

Figure 24B.1/1: Message flow for retrieval of routeing information for LCS

The following MAP services are used to retrieve requested routeing information:

MAP\_SEND\_ROUTING\_INFO\_FOR\_LCS see subclause 13A.1.

## 24B.1.2 Process in the GMLC

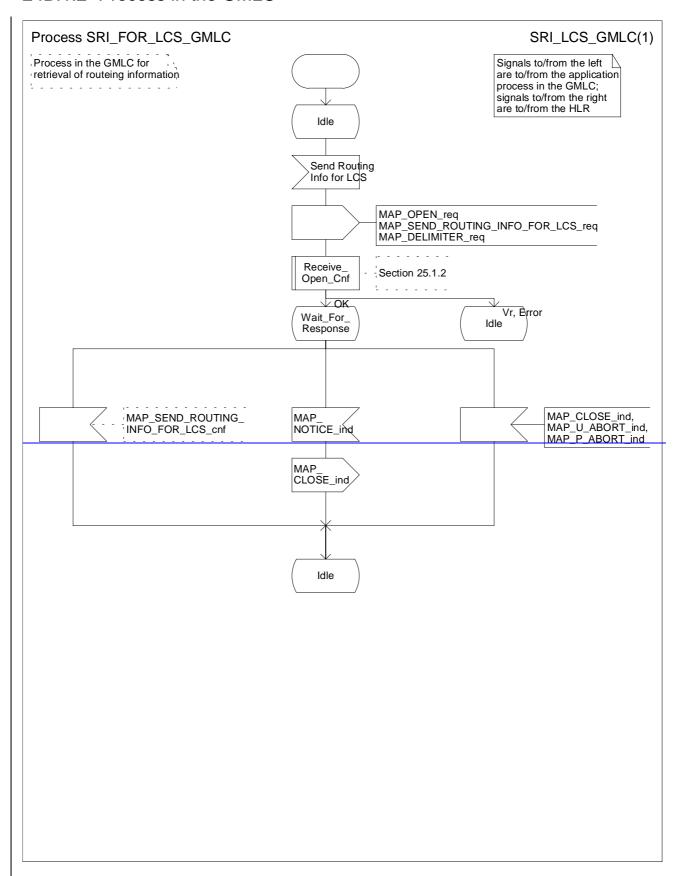

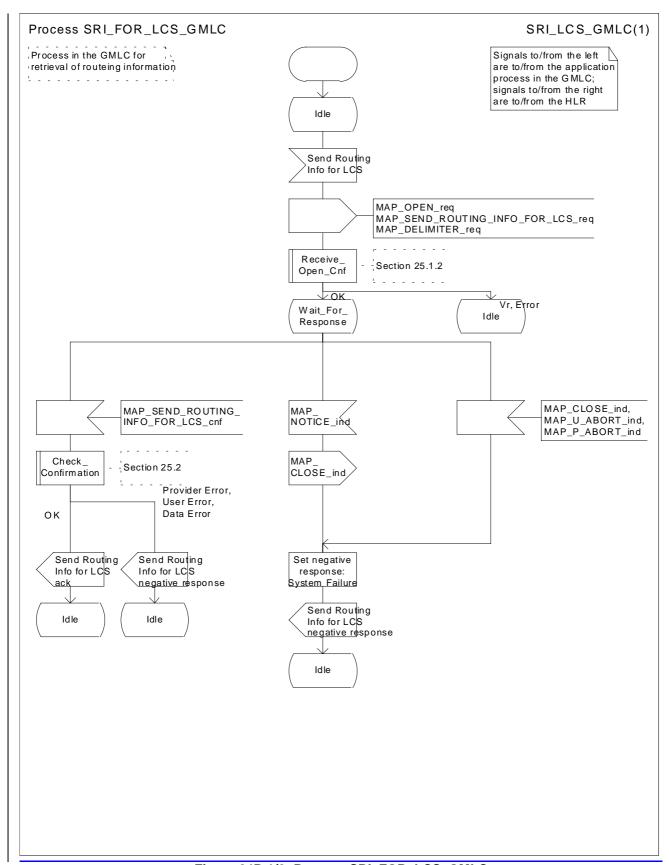

Figure 24B.1/2: Process SRI\_FOR\_LCS\_GMLC

#### 24B.1.3 Process in the HLR

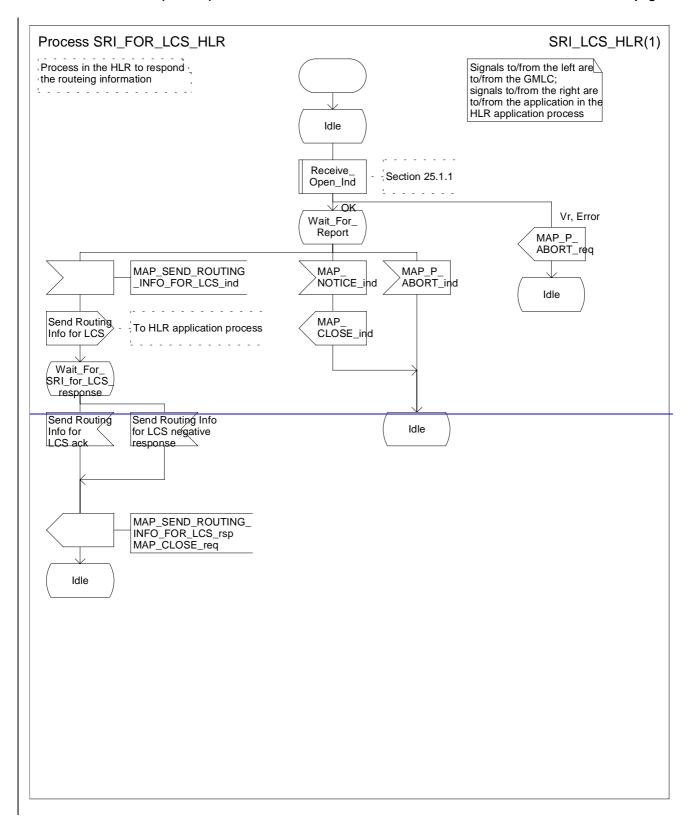

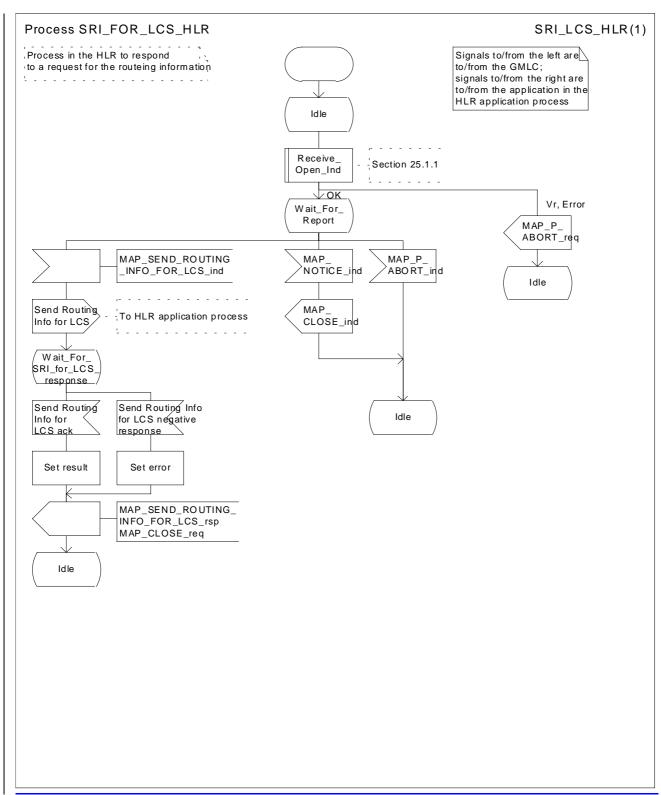

Figure 24B.1/3: Process SRI\_FOR\_LCS\_HLR

# 24B.2 Provide Subscriber Location procedure

#### 24B.2.1 General

The message flows for successful retrieval of the location information of a target MS related to location services are shown in figure 24B.1/1.

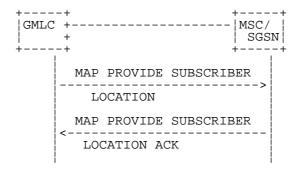

Figure 24B.2/1: Message flow for request of the location information

The following MAP services are used to retrieve requested location information:

MAP\_PROVIDE\_SUBSCRIBER\_LOCATION see subclause 13A.2.

## 24B.2.2 Process in the GMLC

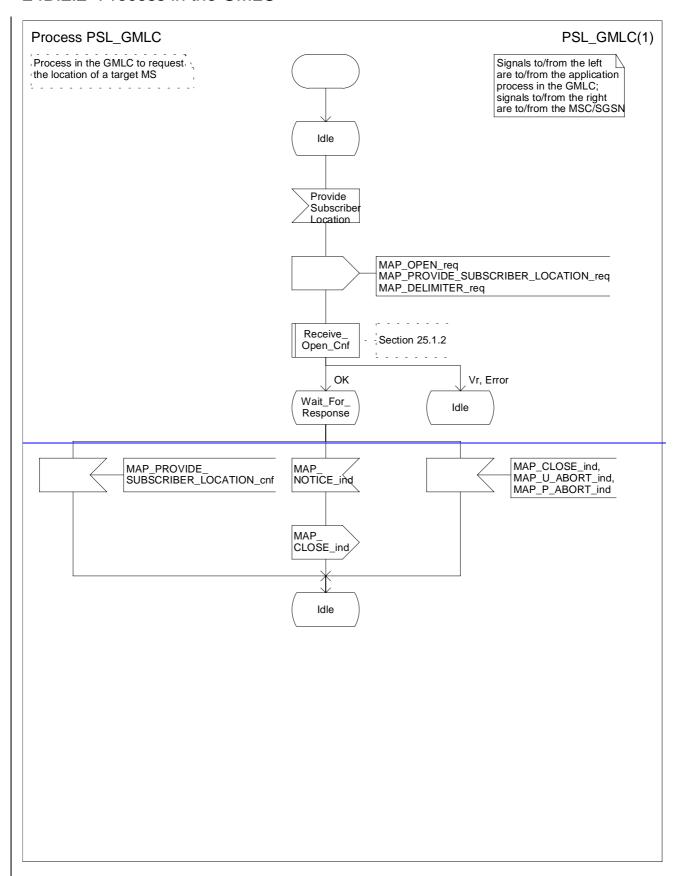

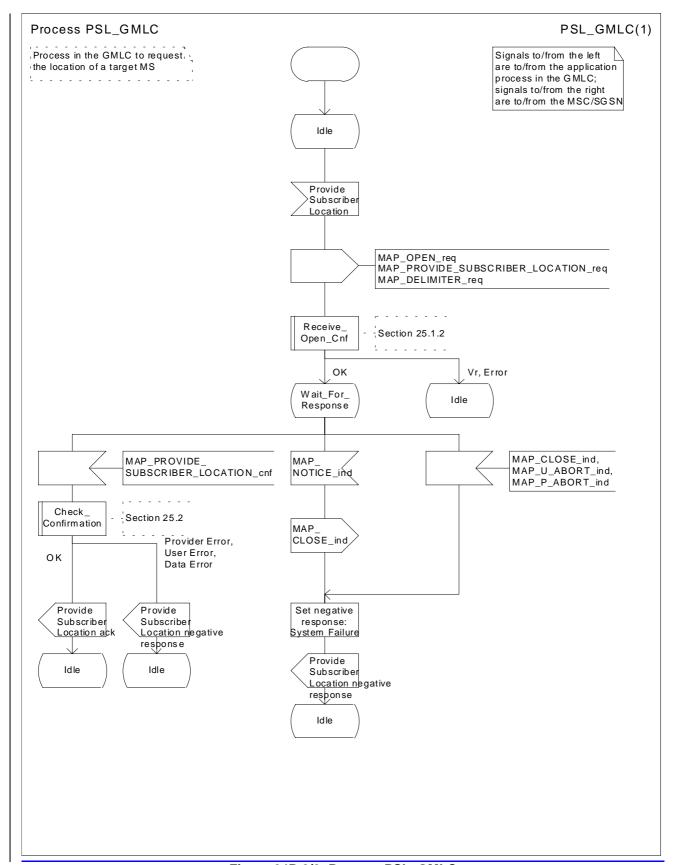

Figure 24B.2/2: Process PSL\_GMLC

#### 24B.2.3 Process in the MSC

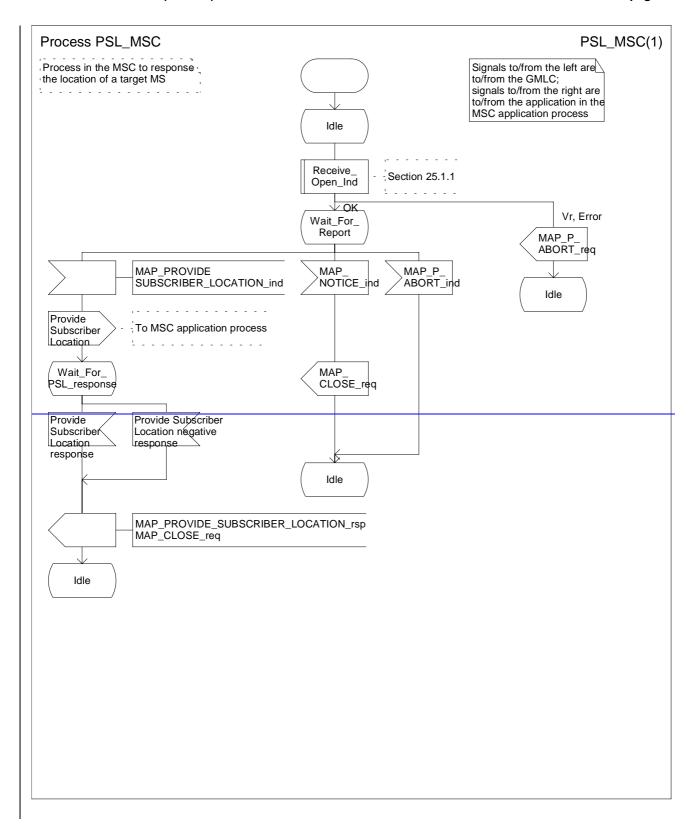

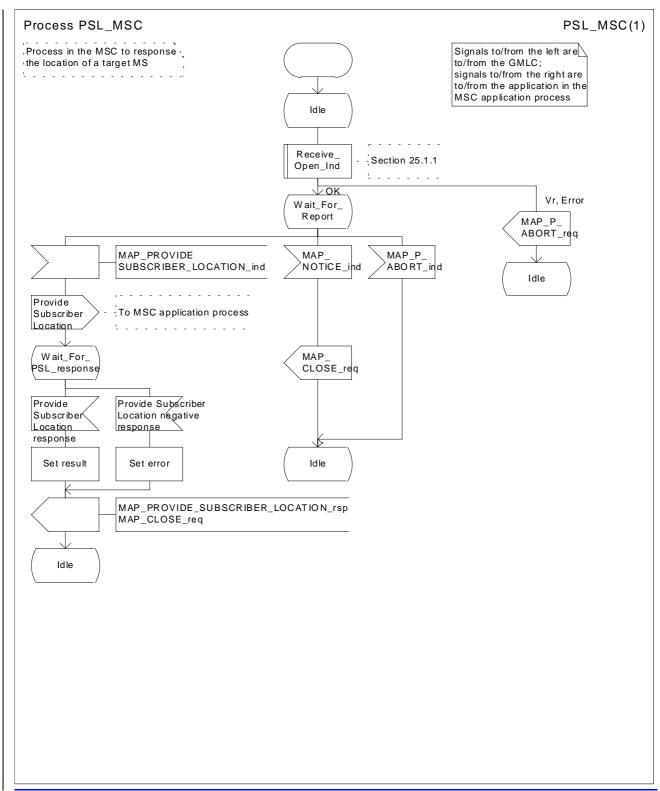

Figure 24B.2/3: Process PSL\_MSC

## 24B.2.4 Process in the SGSN

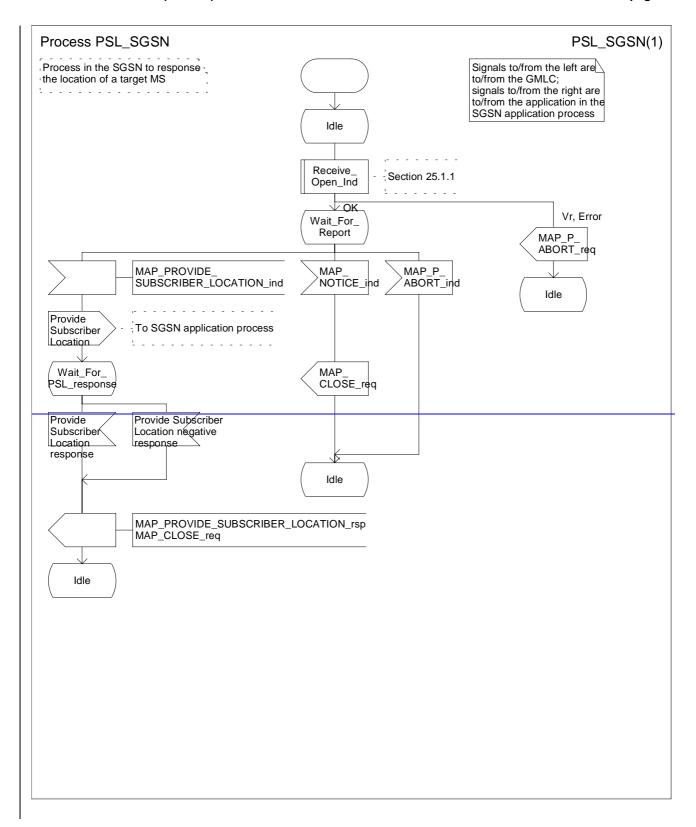

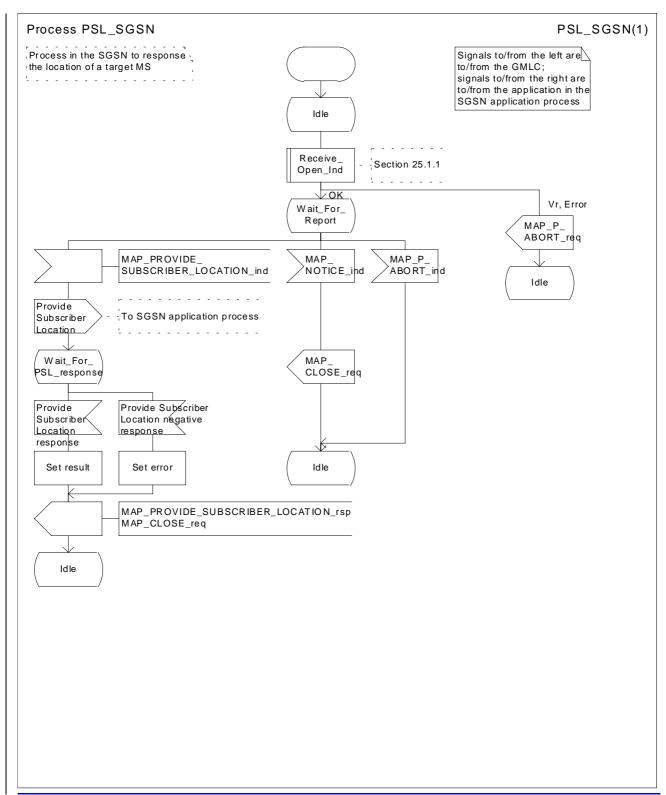

Figure 24B.2/4: Process PSL\_SGSN

# 24B.3 Subscriber Location Report procedure

#### 24B.3.1 General

The message flows for successful report of the location information of a target MS related to location services are shown in figure 24B.3/1.

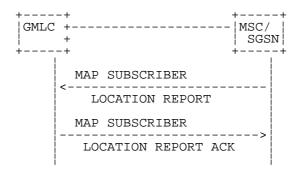

Figure 24B.3/1: Message flow for report of the location information

The following MAP services are used to retrieve requested report location information:

MAP\_SUBSCRIBER\_LOCATION\_REPORT see subclause 13A.3.

## 24B.3.2 Process in the GMLC

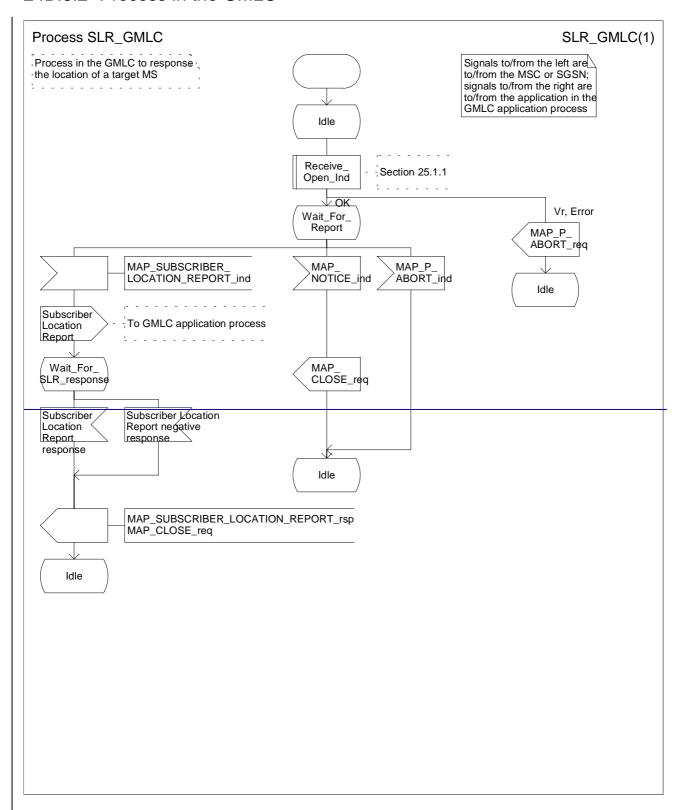

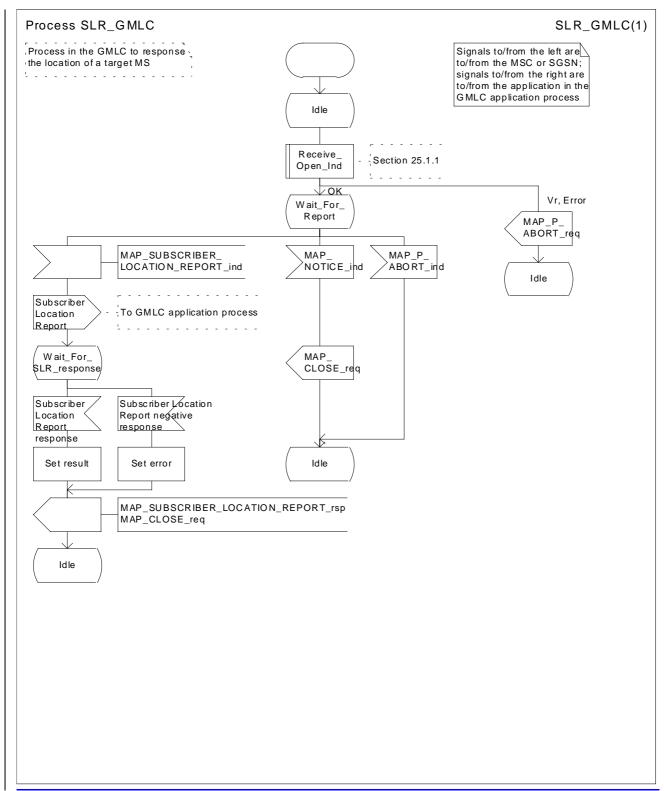

Figure 24B.3/2 Process SLR\_GMLC

## 24B.3.3 Process in the MSC

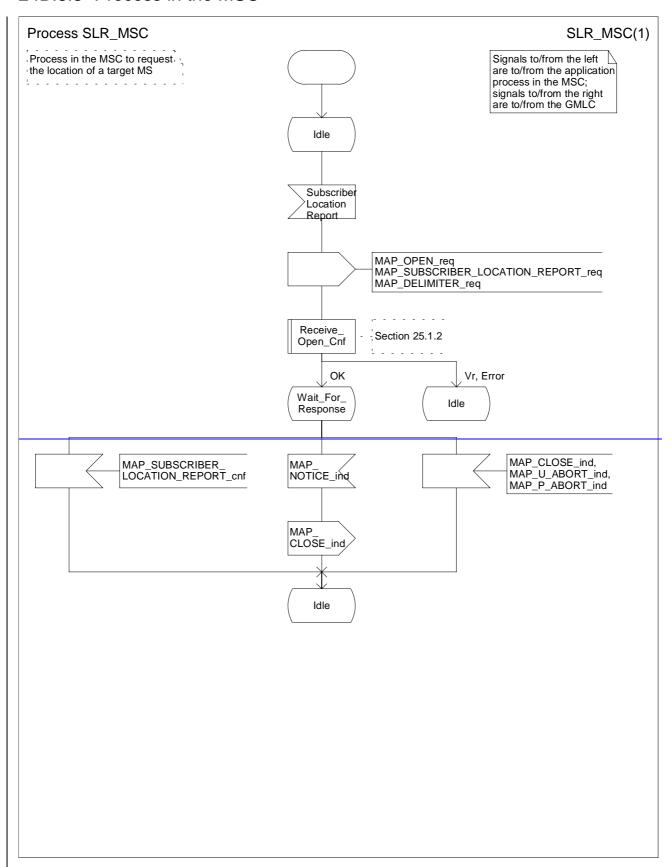

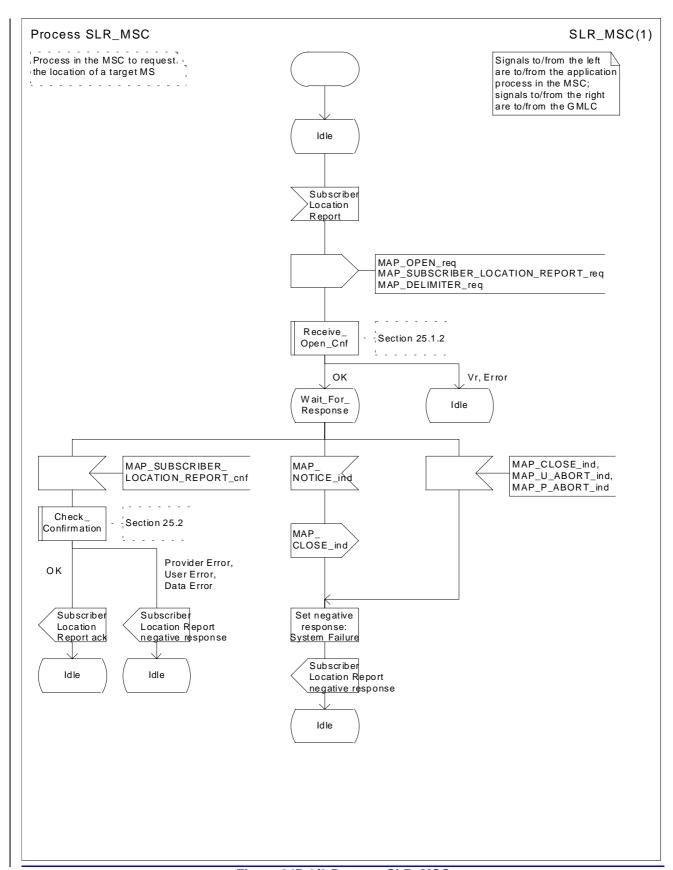

Figure 24B.3/3 Process SLR\_MSC

#### 24B.3.4 Process in the SGSN

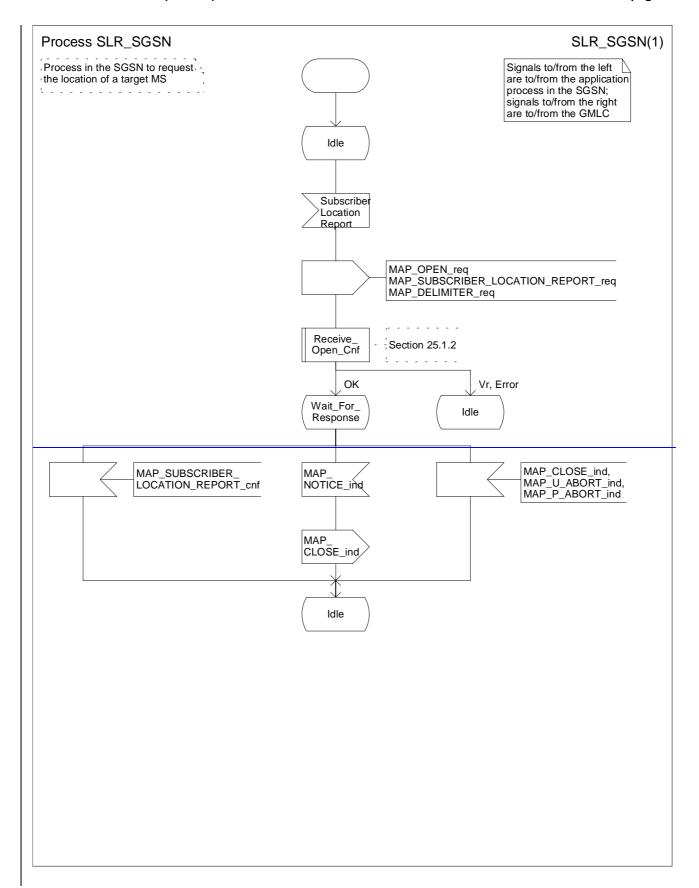

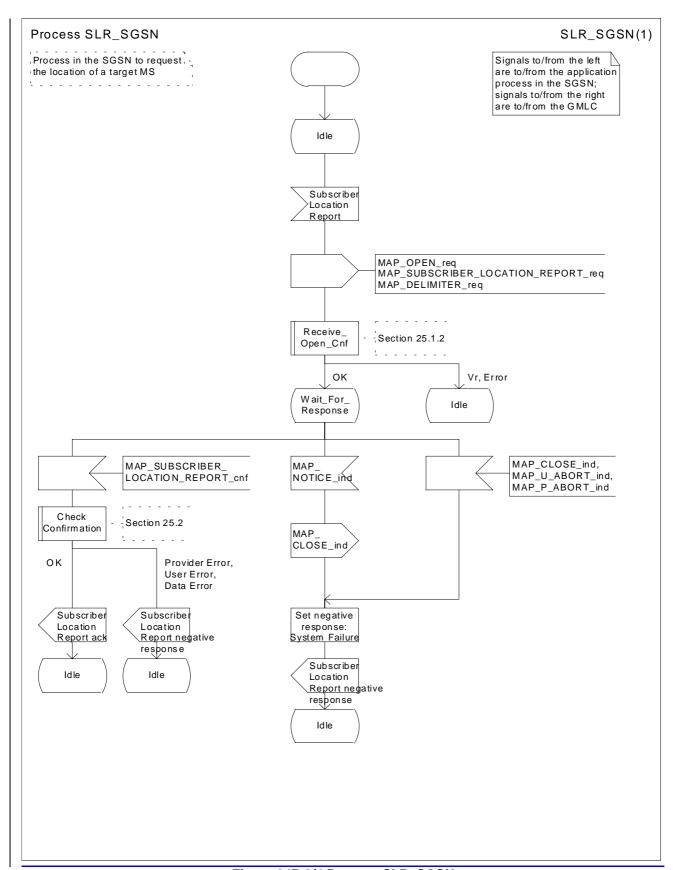

Figure 24B.3/4 Process SLR\_SGSN

3GPP TSG CN WG4 Meeting #11 Cancun, Mexico, 26<sup>th</sup> - 30<sup>th</sup> November 2001

| CHANGE REQUEST                |                                                                                                    |         |  |  |  |  |
|-------------------------------|----------------------------------------------------------------------------------------------------|---------|--|--|--|--|
| ¥                             | 29.002 CR 344                                                                                                    | 3       |  |  |  |  |
| For <u><b>HELP</b></u> on us  | ng this form, see bottom of this page or look at the pop-up text over the 業 symbo                                                                                                    | ols.    |  |  |  |  |
| Proposed change a             | fects: 第 (U)SIM ME/UE Radio Access Network Core Netw                                                                                                    | ork X   |  |  |  |  |
| Title: #                      | Correction of the priority for "SRI for LCS"                                                                                                    |         |  |  |  |  |
| Source: #                     | CN4                                                                                                    |         |  |  |  |  |
| Work item code: ₩             | LCS1 Date: 第 16/11/2001                                                                                                    |         |  |  |  |  |
|                               | F Agreed by consensus  Release:  Rel-4  Use one of the following categories:  F (correction)  A (corresponds to a correction in an earlier release)  B (addition of feature),  C (functional modification of feature)  P (editorial modification)  P (editorial modification)  Release:  Rel-4  Release 1996)  R97 (Release 1997)  R98 (Release 1998)  R99 (Release 1999)  Retailed explanations of the above categories can  REL-4 (Release 4)  Rel-4  Release 5) | es:     |  |  |  |  |
| Reason for change.            | When the GMLC receives the MSC number and SGSN number (i.e. Netwo Node Number and Additional Number) by SRI for LCS response from the H the GMLC doesn't know which number should be used to provide the subsolocation.  The description for the priority is missing.                                                                                                    | ILR,    |  |  |  |  |
| Summary of chang              | This CR proposes to add the following text in the definition.  If the "Network Node Number" and "Additional Number" are received in the GMLC, "Network Node Number" is used in preference to the "Additional Number".                                                                                                    | the     |  |  |  |  |
| Consequences if not approved: | # The GMLC doesn't know which number should be used to provide the substocation.                                                                                                    | scriber |  |  |  |  |
| Clauses affected:             | 第 13A.1.3                                                                                                    |         |  |  |  |  |
| Other specs affected:         | # Other core specifications # Test specifications O&M Specifications                                                                                                    |         |  |  |  |  |
| Other comments:               | <b>ж</b>                                                                                                    |         |  |  |  |  |

#### How to create CRs using this form:

Comprehensive information and tips about how to create CRs can be found at: <a href="http://www.3gpp.org/3G">http://www.3gpp.org/3G</a> Specs/CRs.htm. Below is a brief summary:

- 1) Fill out the above form. The symbols above marked # contain pop-up help information about the field that they are closest to.
- 2) Obtain the latest version for the release of the specification to which the change is proposed. Use the MS Word "revision marks" feature (also known as "track changes") when making the changes. All 3GPP specifications can be downloaded from the 3GPP server under <a href="ftp://ftp.3gpp.org/specs/">ftp://ftp.3gpp.org/specs/</a> For the latest version, look for the directory name with the latest date e.g. 2001-03 contains the specifications resulting from the March 2001 TSG meetings.
- 3) With "track changes" disabled, paste the entire CR form (use CTRL-A to select it) into the specification just in front of the clause containing the first piece of changed text. Delete those parts of the specification which are not relevant to the change request.

# 13A Location Service Management Services

## 13A.1 MAP-SEND-ROUTING-INFO-FOR-LCS Service

#### 13A.1.1 Definition

This service is used between the GMLC and the HLR to retrieve the routing information needed for routing a location service request to the servicing VMSC or SGSN. The MAP-SEND-ROUTING-INFO-FOR-LCS is a confirmed service using the primitives from table 13A.1/1.

#### 13A.1.2 Service Primitives

Table 13A.1/1: MAP-SEND-ROUTING-INFO-FOR-LCS

| Parameter name      | Request | Indication | Response | Confirm |
|---------------------|---------|------------|----------|---------|
| Invoke Id           | М       | M(=)       | M(=)     | M(=)    |
| MLC Number          | М       | M(=)       |          |         |
| MSISDN              | С       | C(=)       | С        | C(=)    |
| IMSI                | С       | C(=)       | С        | C(=)    |
| LMSI                |         |            | С        | C(=)    |
| Network Node Number |         |            | С        | C(=)    |
| GPRS Node Indicator |         |            | С        | C(=)    |
| Additional Number   |         |            | С        | C(=)    |
| User error          |         |            | С        | C(=)    |
| Provider error      |         |            |          | 0       |

#### 13A.1.3 Parameter Use

Invoke id

See definition in clause 7.6.1.

MLC Number

See definition in clause 7.6.2.

**MSISDN** 

See definition in clause 7.6.2. The request shall carry either the IMSI or MSISDN. The response shall carry whichever of these was not included in the request (see 3G TS 23.271 for details).

**IMSI** 

See definition in clause 7.6.2.

**LMSI** 

See definition in clause 7.6.2. It is an operator option to provide this parameter from the VLR; it is mandatory for the HLR to include the LMSI in a successful response, if the VLR has used the LMSI.

Network Node Number

See definition in clause 7.6.2. This parameter is provided in a successful response. <u>If the "Network Node Number" and "Additional Number" are received in the GMLC</u>, the "Network Node Number" is used in preference to the "Additional Number".

**GPRS** Node Indicator

See definition in clause 7.6.8. The presence of this parameter is mandatory only if the SGSN number is sent in the Network Node Number.

#### Additional Number

See definition in clause 7.6.2. This parameter is provided in a successful response. If the "Network Node Number" and "Additional Number" are received in the GMLC, the "Network Node Number" is used in preference to the "Additional Number".

#### User error

The following errors defined in clause 7.6.1 may be used, depending on the nature of the fault:

- Unknown subscriber;
- Absent Subscriber;
- Facility Not Supported;
- System failure;
- Unexpected Data Value;
- Data missing;
- Unauthorised requesting network.

#### Provider error

For definition of provider errors see clause 7.6.1.